## **Αλεξάνδρειο Τεχνολογικό Εκπαιδευτικό Ίδρυµα Θεσσαλονίκης Σχολή Τεχνολογικών Εφαρµογών Τµήµα Μηχανικών Αυτοµατισµού**

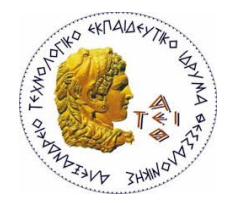

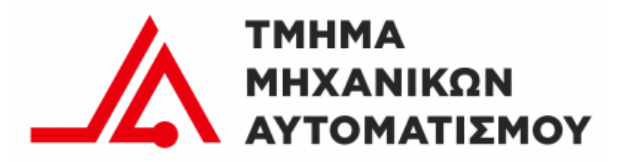

## **Πτυχιακή Εργασία**

**Προγραµµατισµός Αρθρωτού Ροµποτικού Βραχίονα για Βιοµηχανικές Εφαρµογές**

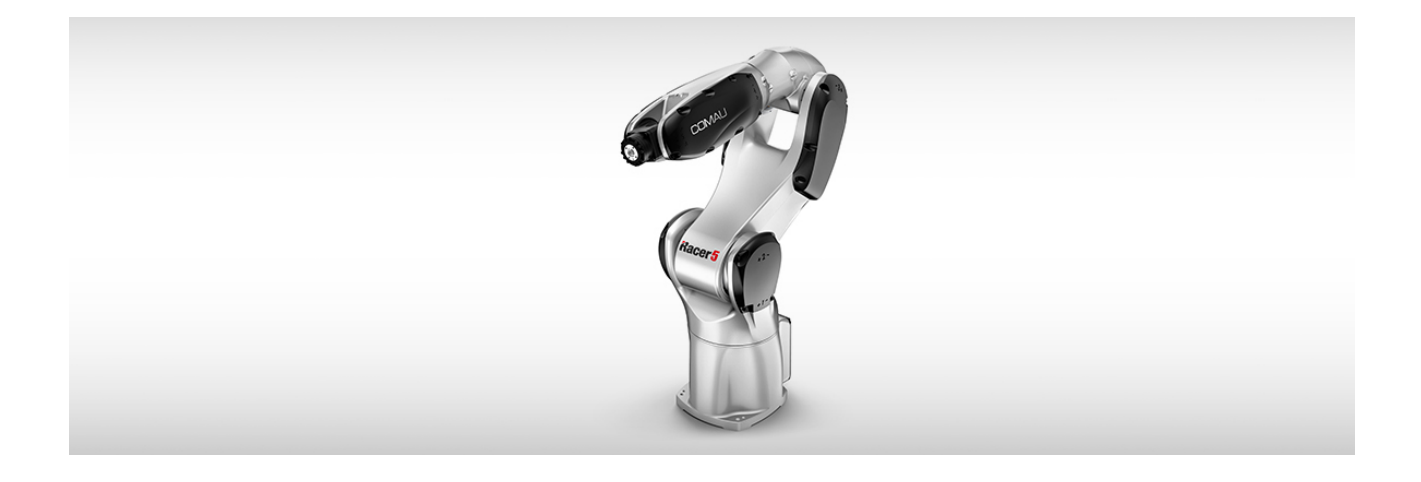

**Πολυχρονιάδη Χαράλαµπου Δρακάκη Μαρία** 

**Αριθµός Μητρώου 102762** 

**Του Φοιτητή Επιβλέπον καθηγητής**

# **Δήλωση φοιτητή**

Η παρούσα πτυχιακή εργασία και τα συµπεράσµατα της, σε οποιαδήποτε µορφή, αποτελούν συνιδιοκτησία του Τµήµατος Μηχανικών Αυτοµατισµού του Αλεξάνδρειου Τεχνολογικού Εκπαιδευτικού Ιδρύµατος Θεσσαλονίκης και του φοιτητή. Οι προαναφερόµενοι διατηρούν το δικαίωµα ανεξάρτητης χρήσης και αναπαραγωγής (τµηµατική η συνολικά) για διδακτικούς και ερευνητικούς σκοπούς. Σε κάθε περίπτωση πρέπει να αναφέρετε ο τίτλος, ο συγγραφέας, ο επιβλέπων και το τµήµα.

Η έγκριση της παρούσας πτυχιακής εργασίας από το Τµήµα Μηχανικών Αυτοµατισµού δεν υποδηλώνει απαραίτητος και την αποδοχή των απόψεων του συγγραφέα εκ µέρους του τµήµατος.

Ο υπογεγραµµένος δηλώνω υπεύθυνα ότι ότι παρούσα πτυχιακή εργασία είναι εξ΄ ολοκλήρου δικό µου έργο και συγγραφικέ ειδικά για τις απαιτήσεις του προγράµµατος σπουδών του Τµήµατος Μηχανικών Αυτοµατισµού.

Δηλώνω υπεύθυνα ότι κατά την συγγραφή ακολούθησα την πρέπουσα ακαδηµαϊκή δεοντολογία αποφυγής λογοκλοπής και έχω αποφύγει οποιαδήποτε ενέργεια που συνιστά παράπτωµα λογοκλοπής.

(Όνοµα, Υπογραφή, Ηµεροµήνια)

# **Περίληψη**

Η πτυχιακή εργασία αυτή αφορά τον προγραµµατισµό αρθρωτού ροµποτικού βραχίονα, είτε χειροκίνητα είτε από πρόγραµµα CAD, για την υλοποίηση κοινών βιοµηχανικών εφαρµογών.

Το ροµπότ που θα προγραµµατίσουµε είναι ο βραχίονας Racer 5 0.80 της Comau στην γλώσσα PDL2 της ίδιας εταιρίας.

Θα αναλυθούν κάποιες βασικές έννοιες ροµποτικής και έπειτα θα πραγµατοποιηθούν οι εφαρµογές οι οποίες θα παρουσιαστούν µε µορφή βίντεο.

Στο τέλος θα καταλήξει σε συµπεράσµατα ανά εφαρµογή.

# **Περιεχόµενα**

# **ΚΕΦΑΛΑΙΟ 1: Εισαγωγή**

- 1.1.1 Ιστορική Αναδροµή
	- 1.1.2 Ροµποτική στην βιοµηχανία
- 1.2 Ορισµός και κατηγορίες ροµπότ
- 1.3 Πλεονεκτήµατα και µειονεκτήµατα των ροµπότ στην βιοµηχανία
- 1.4 Μέθοδοι προγραµµατισµού των ροµπότ
	- 1.4.1 Μέθοδοι διδασκαλίας
	- 1.4.2 Μέθοδοι µε γλώσσα προγραµµατισµού
	- 1.4.3 Μέθοδοι µε την χρήση λογισµικού

## **Κεφάλαιο 2: Βασικές έννοιες ροµποτικής**

- 2.1.1 Βαθμοί ελευθερίας
- 2.1.2 Αρθρώσεις και σύνδεσμοι των ρομπότ
- 2.1.3 Βασική κινηματική θεωρία
- 2.1.4 Φάκελος εργασίας
- 2.1.5 Ωφέλιμο Φορτίο
- 2.1.6 Επαναληψιμότητα
- 2.1.7 Ακρίβεια
- 2.1.8 Κύριο σημείο εργαλείου τελικής δράσης (TCP-Tool Center Point)
- 2.1.9 Κατηγορίες κινήσεων
- 2.1.9 Κατηγορίες κινήσεων
- 2.1.10 Σημεία αναφοράς
- 2.1.11 Σημεία στόχων
- 2.2.1 Ο Ρομποτικός Βραχίονας *Comau Racer 5 0.80*

# **Κεφάλαιο 3: Εφαρµογές**

- 3.1Ληψη και τοποθέτηση (Pick And Place)
- 3.2 Λήψη και τοποθέτηση µε µηχανική όραση
- 3.3 Παλετοποίηση
- 3.4 Κατεργασία με. την χρήση ρομπότ

# **Κεφάλαιο 4: Συµπεράσµατα και παρατηρήσεις**

Βιβλιογραφία

## **Κεφάλαιο 1: Εισαγωγή**

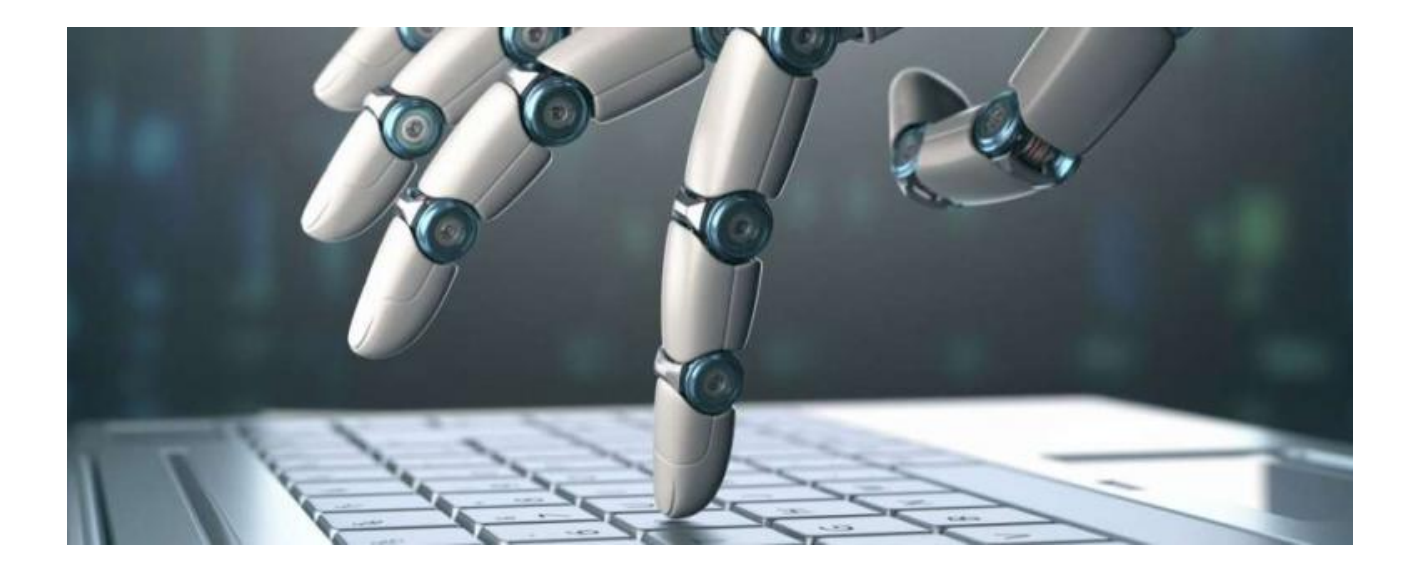

Ροµποτική ονοµάζεται η επιστήµη που ασχολείται µε µε τον συνδυασµό διαφόρων εξαρτηµάτων µε σκοπό την ολοκλήρωση µιας λειτουργιάς ακριβείας. Στην βιοµηχανία η ροµποτική µελέτα τις µηχανές που µπορούνε να αντικαταστήσουν τον άνθρωπο την εκτέλεση µιας εργασίας ή στην λήψη µιας απόφασης.

#### **1.1 Ιστορική αναδροµή**

Ο όρος ροµπότ προέρχεται από την σλάβικη λέξη ροµπότα που σηµαίνει εργασία.

Ως πρώτο ροµπότ θα µπορούσε ίσως να θεωρηθεί το περιστέρι του Αρχύτα τον 4ο π.χ. Το περιστέρι αυτό ήταν κατασκευασµένο από ξύλο και οι κινήσεις του τροφοδοτούνταν από ατµό, έχοντας την δυνατότητα να πετάει έως και 200 µέτρα.

Το πρώτο προγραµµατιζόµενο ροµπότ που εµφανίζεται στην ιστορία είναι το καράβι του Ιρακινού εφευρέτη Αλ-Τζαζάρι που δηµιουργήθηκε το 1206. Ήταν ένα µουσικό καράβι µε τέσσερις ροµποτικούς µουσικούς το οποίο επέπλεε στο νερό µε µοναδικό σκοπό την διασκέδαση των πλουσίων της εποχής. Οι µουσικοί αυτοί ελεγχόντουσαν από γρανάζια, δεξαµενές και βαλβίδες που βρισκόντουσαν στο αµπάρι του πλοίου. Η χρήστης µπορούσε µε µοχλούς να ελέγχει τις βαλβίδες που καθορίζαν την ταχύτητα µε την οποία αδειάζουν και γεµίζουν οι δεξαµενές, προκαθορίζονταν πόσο γρήγορος η αργός θα είναι ο ρυθµός του κάθε ροµποτικού µουσικού ξεχωριστά. Αλλάζοντας λοιπόν τις αρχικές µεταβλητές µπορούσε να πάρει οποιοδήποτε µουσικό αποτέλεσµα επιθυµούσε.

Τα ροµπότ σαν ιδέα όµως εµφανίζονται πολύ παλαιότερα. Στην αρχαιότητα, ο µυθικός φύλακας της Κρήτης, ο Τάλως, περιγράφετε ως γιγάντιος, ανθρωπόµορφος και µε σώµα από χαλκό. Θεωρείται το πρώτο ροµπότ που κατασκευάστηκε ποτέ ή δηµιουργήθηκε από τη φαντασία Σχετικά µε την προέλευσή του, υπάρχουν διαφορετικές εκδοχές. Η πιο γνωστή, από τον Απολλόδωρο, λέει πως τον κατασκεύασε ο θεός Ήφαιστος και τον χάρισε στο βασιλιά Μίνωα για να φυλάει την Κρήτη. Ο Πλάτων τον θεωρεί υπαρκτό πρόσωπο, αδελφό του Ροδάµανθυ. Ο Απολλώνιος ο Ρόδιος αναφέρει ότι ήταν δώρο του Δία στην Ευρώπη, η οποία µετά τον χάρισε στο γιο της Μίνωα.

Ο όρος ροµπότ πρωτοεµφανίζεται στο θεατρικό έργο επιστηµονικής φαντασίας "*Rossum's Universal Robots"* του Τσέχου συγγραφέα Κάρελ [Τσάπεκ](https://el.wikipedia.org/wiki/%CE%9A%CE%AC%CF%81%CE%B5%CE%BB_%CE%A4%CF%83%CE%AC%CF%80%CE%B5%CE%BA) το 1921. Η αυτοµατοποίηση της παραγωγικής διαδικασίας στις βιοµηχανίες µαζικής παραγωγής αντικαθιστά τους ανθρώπους µε εξειδικευµένες µηχανές που εκτελούν µια προκαθορισµένη σειρά κατεργασιών στα προϊόντα που παράγονται. Στόχος της αυτοµατοποίησης, η οποία γίνεται εφικτή µε την ανάπτυξη της επιστήµης και της τεχνολογίας τον 20ό αιώνα, είναι η αυξηµένη παραγωγικότητα, η βελτιωµένη ποιότητα, η αύξηση του κέρδους των επιχειρήσεων αλλά και η ελεγξιµότητα των µέσων παραγωγής.

Την δεκαετία του 40, ο *Isaak Asimov,* ένας Ρώσος συγγραφέας επιστηµονικής φαντασίας, µας παρουσιάζει στα έργα του τα ροµπότ ως κάτι που έχει την ανθρώπινη µορφή µορφή αλλά δίχως συναισθήµατα που ελέγχετε από έναν προγραµµατισµένο από άνθρωπο νου. Ο Asimov χρησιµοποιεί το όρο ροµποτική ως την επιστήµη που µελετάει τα ροµπότ. Οι κανόνες που έθεσε ο συγγραφέας για αυτήν την επιστήµη χρησιµοποιούνε ακόµα και σήµερα και είναι οι παρακάτω :

- Το ροµπότ δε θα κάνει κακό σε άνθρωπο, ούτε µε την αδράνειά του θα επιτρέψει να προκληθεί βλάβη σε ανθρώπινο ον
- Το ροµπότ πρέπει να υπακούει τις διαταγές που του δίνουν οι άνθρωποι, εκτός αν αυτές οι διαταγές έρχονται σε αντίθεση µε τον πρώτο νόµο
- Το ροµπότ οφείλει να προστατεύει την ύπαρξή του, εφόσον αυτό δεν συγκρούεται µε τον πρώτο και τον δεύτερο νόµο

Αυτό που συµπεραίνουµε τελικά, είναι το γεγονός ότι η ροµποτική είναι στην ουσία µια τέχνη που εξελίχθηκε σε επιστήµη από τους αρχαίους ακόµη χρόνους.

Προχωρώντας παραπέρα, συνειδητοποιούµε ότι τα ροµπότ µπαίνουν δυναµικά στην ανθρώπινη καθηµερινότητα διαδραµατίζοντας έναν καταλυτικό ρόλο. Ωστόσο αυτό που φαίνεται να απασχολεί ιδιαίτερα την κοινή γνώµη είναι η εξέλιξη της ροµποτικής στο µέλλον.

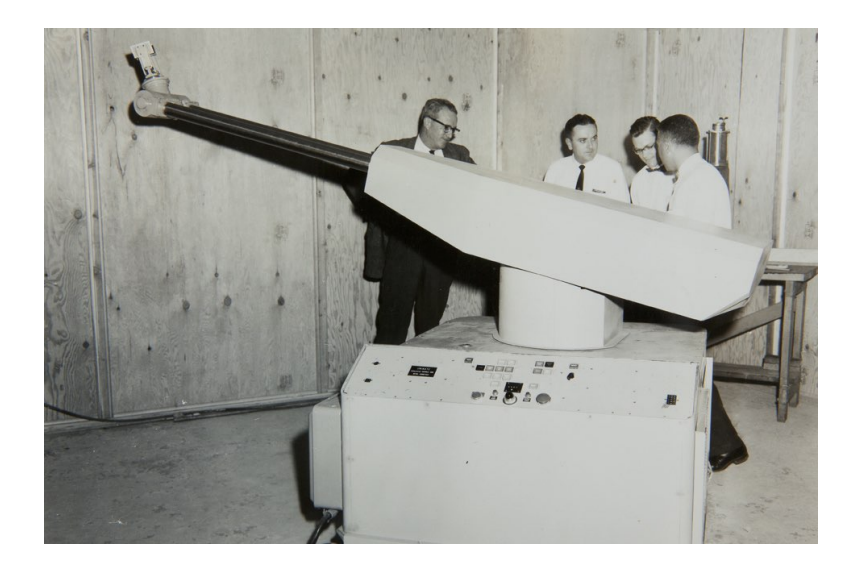

#### **1.1.2 Ροµποτική στην βιοµηχανία**

Τα βιοµηχανικά ροµπότ αναφέρονται πρώτη φορά από τον *G. C. Devol* το 1954 στις ηνωµένες πολιτείες, ο οποίος περιγράφει ένα ελεγχόµενο µηχανικό χέρι µε το οποίο µπορούν να αυτοµατοποιηθούν διάφορες επαναλαµβανόµενες βιοµηχανικές εργασίες. Το 1961 η εταιρία *Unimation* θέτει σε λειτουργία το πρώτο βιοµηχανικό ροµπότ.

#### **1.2 Ορισμός και κατηγόριες ρομπότ**

Ρομπότ ονομάζεται η μηχανική συσκευή η οποία εκτελεί εργασίες στην θέση του ανθρώπου, είτε με το αν το χειρίζεται αυτός είτε μέσω υπολογιστικού αυτόματου ελέγχου. Ρομπότ μπορούμε να βάλουμε σε ένα πόστο που είναι επικίνδυνο η δύσκολο για το άνθρωπο ή για να τις εκτελέσουν ταχύτερα και φθηνότερα από αυτόν. Έτσι μπορούν να χρησιμοποιηθούν για την παράγωγη μεγαλύτερων ποσοτήτων κάποιου προϊόντος με χαμηλότερο κόστος και ακριβή επαναληψιμότητα.

Το *Robot Institute of America* ορίζει ως ρομπότ ως τον μηχανισμό που μέσω προγραμματισμού κινήσεων μπορεί να μεταφέρει υλικά, τεμάχια, εργαλεία η εξειδικευμένες συσκευές για την επίλυση μια πληθώρας εργασιών. Όπως για την επεξεργασία η την κατεργασία διαφόρων προϊόντων.

Ο μηχανισμός αυτός αποτελείτε συνολικά από:

- Tο μηχανικό υποσύστημα, που μέσω μηχανισμών μετάδοσης κίνησης και αρθρώσεων επιτρέπουν το ρομπότ να κινηθεί.
- Το υποσύστημα αίσθησης, με το όπιο το ρομπότ αντιλαμβάνεται τον εαυτό του, τις κινήσεις του και σε ποιο σύγχρονες εφαρμογές τον κόσμο γύρο του
- Το σύστημα ελέγχου, το οποίο κατά κάνονα είναι ένα υπολογιστικό σύστημα υπεύθυνο για τον έλεγχο των κινήσεων, τις αλληλεπιδράσεις του ρομπότ και την λήψη αποφάσεων.

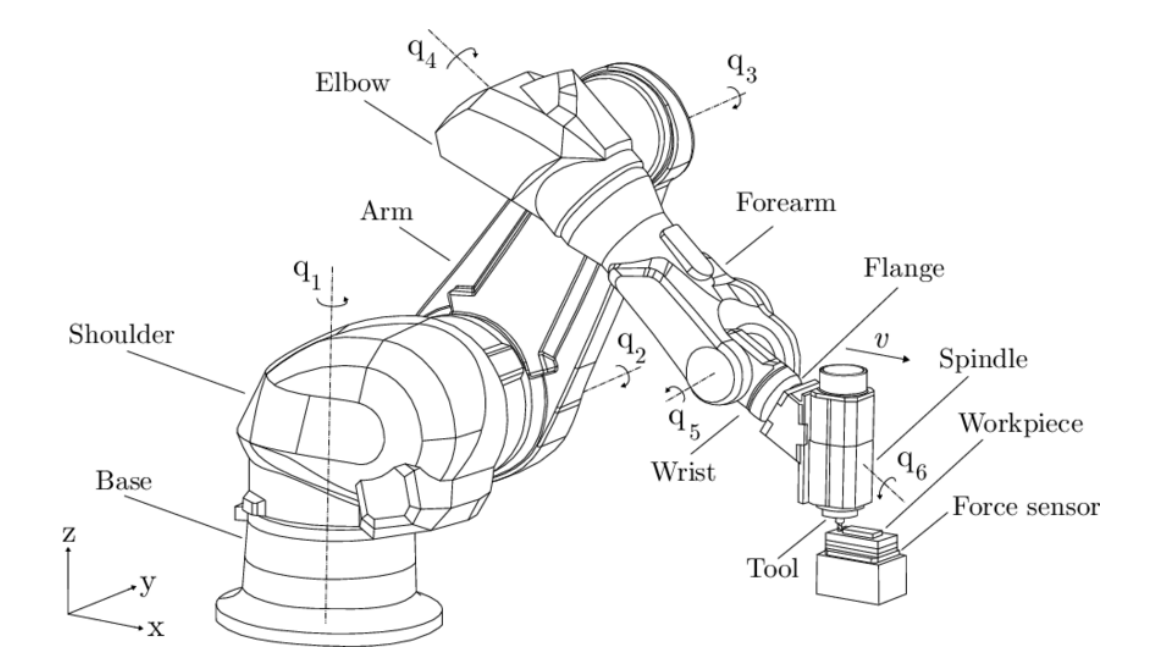

Τα ρομπότ μπορούμε να τα κατατάξουμε σε κατηγόριες ανάλογα με την μορφή τους, τα υποσυστήματα τους.

- Τα ρομπότ σταθερής βάσης είναι ο παραδοσιακός τύπο βραχίονα με καρπό και εργαλείο. Έχουν το ένα άκρο τους σταθερά στερεωμένο στο χορό τους και μια διαδοχή στέρεων σωμάτων που ενώνονται από αρθρώσεις και σχηματίζουν μία κινηματική αλυσίδα. Χωρίζονται στις παρακάτω υποκατηγορίες:
	- Καρτεσιανοί βραχίονες.
	- Βραχίονες Gantry.
	- Κυλινδρικοί Βραχίονες.
	- Σφαιρικοί Βραχίονες.
	- Ρομπότ τύπου Delta.
	- Ρομπότ τύπου SCARA.
	- Ανθρωπομορφικοί Βραχίονες.
- Τα κινούμενα ρομπότ. Τα κινούμενα ρομπότ είναι αυτά τα οποία έχουν την δυνατότητα να μετακινήσουν όλα τα σημεία του μηχανισμού τους. Τα κινούμενα ρομπότ, ανάλογα με την αυτονομία τους, χωρίζονται στις παρακάτω κατηγορίες.
	- AGV.
	- Έντροχα Ροµπότ.
	- Βαδίζοντα Ροµπότ.
	- ROV.
	- AUV.
	- Eναέρια Ροµπότ(Drones).

#### **1.3 Πλεονεκτήµατα και µειονεκτήµατα των ροµπότ στην βιοµηχανία.**

Τα βασικά πλεονεκτήµατα των ροµπότ είναι η ακρίβεια και η επαναληψιµότητα τους. Μπορούν να επαναλαµβάνουν µια σκληρή για τον άνθρωπο εργασία για µεγάλα χρονικά διαστήµατα. Η απόδοση των ροµπότ κρίνετε από τον αριθµό επανάληψης της εργασίας τους σε δεδοµένο χρόνο. Τα ροµπότ δεν επηρεάζονται από παράγοντες όπως η κόπωση, άσχηµες και επικίνδυνες συνθήκες εργασίας.

Τα ροµπότ µπορούν να κάνουν µια επικίνδυνη ή ανθυγιεινή για τον άνθρωπο εργασία στην θέση του.

Η χρήση ροµποτικής αυξάνει την παραγωγικότητα, µειώνει το κόστος κατασκευής και τυποποιεί την ποιότητα των προϊόντων.

Σαν µειονεκτήµατα µπορούν να αναθρέφουν το υψηλό κόστος την αρχικής επένδυσης. Επίσης τα ροµπότ θα κάνουν πολύ καλά και γρήγορα αυτό το οποίο έχουν προγραµµατιστεί αλλά είναι δύσκολο και απαιτεί ειδικευµένο προσωπικό για να αλλάζουν τα καθήκοντα του. Για το τελευταίο πρόβληµα έχουν γίνει τεράστια άλµατα προς την επίλυση του τα τελευταία χρόνια κάνοντας τα ροµπότ ολοένα και πιο εύκολα στον προγραµµατισµό τους.

#### **1.4 Μέθοδοι προγραµµατισµού των ροµπότ.**

Σύµφωνα µε την παρούσα βιοµηχανική κατάσταση ένα ροµπότ µπορεί να προγραµµατιστεί µε διάφορους τρόπους. Οι βασικές του κατηγορίες είναι οι:

- Μέθοδοι διδασκαλίας
- Μέθοδοι µε γλώσσα προγραµµατισµού
- Μέθοδοι µε την χρήση λογισµικού

### **1.4.1 Μέθοδοι διδασκαλίας**

Ο προγραµµατισµός µε µεθόδους διδασκαλίας χωρίζεται µε την σειρά του σε δυο υποκατηγορίες. Την τροφοδοτηµένη και την χειροκίνητη. Δεν απαιτητέ ιδιαίτερη ικανότητα από µέρος των προγραµµατιστών και αυτές οι διαδικασίες µπορούν να εκτελεστούν µε ευκολία στις εγκαταστάσεις εργασίας.

Στην τροφοδοτηµένη διδασκαλεία ο χείριστης µετακινεί το ροµπότ στον χώρο µε το χειριστήριο διδασκαλίας(*teach pedant*) και καταγράφει στην µνήµη τα επιθυµητά σηµεία. Η τροφοδοτηµένη διδασκαλεία είναι η πιο διαδεδοµένη και εύκολη και για αυτούς του λόγους είναι και η πρώτη που µαθαίνει συνήθως κανείς στα πρώτα του βήµατα στην ροµποτική.

Στην χειροκίνητη µέθοδο τα φρένα των κινητήρων του ροµπότ ελευθερώνονται και ο χρήστης µπορεί µε ευκολία να το µετακινεί στον χορό πιάνοντας το µε το χέρι του. Με αυτήν την µέθοδο δίνεται η δυνατότητα στο ροµπότ να αποθηκεύει διαδροµές αντί για σηµεία.

#### **1.4.2 Μέθοδοι µε γλώσσα προγραµµατισµού**

Τα ροµπότ µπορούνε να προγραµµατιστούνε και µε την γλώσσα προγραµµατισµού τους. Η γλώσσα διαφέρει ανάλογα µε τον ελεγκτή αλλά κατά κανόνα είναι µια γλώσσα υψηλού επιπέδου. Σε πολλές περιπτώσεις χρειάζονται µεταβλητές σηµείων που πρέπει να πάρει ο προγραµµατιστής µέσω των µεθόδων διδασκαλίας. Ο προγραµµατισµός αυτός µπορεί να γινεί είτε στο χειριστήριο διδασκαλίας είτε σε κάποιον ηλεκτρονικό υπολογιστή.

#### **1.4.3 Μέθοδοι µε την χρήση λογισµικού**

Τέλος ένα ροµπότ µπορεί να προγραµµατιστεί και µέσω ενός λογισµικού. Οι περισσότεροι κατασκευαστές παρέχουν τέτοιου είδους λογισµικών για τον προγραµµατισµό των ροµπότ τους αλλά υπάρχουν και πολλά από τρίτες εταιρίες οι οποίες υποστηρίζουν ροµπότ από πόλου κατασκευαστές. Σε αρκετά µάλιστα δίνεται η δυνατότητα να εισάγουµε η να δηµιουργήσουµε το δικό µας ροµπότ. Μπορούµε να δούµε προσοµοίωση της εφαρµογής µας ένα ψηφιακό τρισδιάστατο περιβάλλον και έπειτα να µας εξάγει το πρόγραµµα σε κωδικά της γλώσσας του ελεγκτή µας.

### **2.1.1 Βαθμοί ελευθερίας**

Οι βαθμοί ελευθερίας της κίνησης ενός στέρεου σώματος, ως προς ένα ακίνητο σημείο αναφοράς, μπορούν να χωριστούν: στις 3 μεταφορικές κινήσεις που μπορεί να κάνει αυτό το σώμα ως προς τους άξονες του καρτεσιανού σύστημα συντεταγμένων που ορίζουν τον τρισδιάστατο χώρο και τις 3 περιστροφικές κινήσεις γύρο τους. Γέρνοντας το σύνολο των μεγίστων βαθμών ελευθερίας στους 6.

Ο αριθμός βαθμών ελευθερίας που χαρακτηρίζουν ένα ρομπότ είναι ο αριθμός αυτών των βαθμών που δίνει το ρομπότ στον τελικό εργαλείο. Κατά κανόνα αυτός ο αριθμός είναι ίσος με τον αριθμό των βαθμών κινητικότητας του. Ο αριθμός των βαθμών κινητικότητας είναι ο αριθμός των αξόνωναρθρώσεων που έχει.

### **2.1.2 Αρθρώσεις και σύνδεσμοι των ρομπότ**

Ένας ροµποτικός βραχίονας αποτελείτε από αρθρώσεις και σύνδεσµους. Οι σύνδεσµοι µια σειρά διαδοχικών στερεών σωµάτων που συνδέονται µεταξύ τους µε µέσω των αρθρώσεων. Το σύνολο αυτό είναι που ορίζει τις κινήσεις του και είναι η µεταβλητές του κινηµατικού µοντέλου το οποίο λύνει ο ελεγκτής για να µας δώσει την ζητούµενη κίνηση.

Οι αρθρώσεις αυτές χωρίζονται στις παρακάτω κατηγόριες.

- Η περιστροφική άρθρωση παρέχει έναν βαθµό ελευθερίας επιτρέποντας ένα σώµα να περιστραφεί σε ένα επίπεδο αποκόπτοντας την δυνατότητα οποιασδήποτε άλλης κίνησης. Λόγο της συχνότητας της την σύνδεση δυο σωµάτων είναι αυτή που συνήθως εννοείτε όταν λέµε απλά άρθρωση.
- Η τηλεσκοπική άρθρωση παρέχει και αυτή έναν βαθµό ελευθερίας αφήνοντας το σώµα να κινητέ στην διεύθυνση ενός άξονα.
- Η κυλινδρική άρθρωση είναι σαν την τηλεσκοπική αλλά επιτρέπει το σώµα να περιστραφεί γύρο από άξονα της κίνησης δίνοντας του συνολικά δυο βαθµούς ελευθερίας.
- Η σφαιρική άρθρωση προσφέρει και τους τρις περιστροφικούς βαθµούς ελευθερίας στο σώµα στερώντας του αυτούς της µεταφοράς.
- Η άρθρωση κύλισης δίνει στο σώμα δυο βαθμούς ελευθερίας. Ένας περιστροφικό και έναν µεταφοράς. Η διαφορά της µε την κυλινδρική είναι ότι ο άξονας περιστροφής είναι κάθετος στον άξονα µεταφοράς.
- Η ελεύθερη άρθρωση δίνει στο σώµα µας δυο περιστροφικός βαθµούς ελευθερίας εµποδίζοντας το από τους υπόλοιπους.

#### **2.1.3 Βασική κινηματική θεωρία**

Ο κλάδος της μηχανικής που ονομάζουμε κινηματική είναι αυτός ο οποίος επικεντρώνετε στην κίνηση ενός αδιαφορώντας για την μάζα του η τα αίτια της κίνησης.

Όσο αναφορά του ρομποτικούς βραχίονες, τα προβλήματα που καλούνται να λύσουν οι ελεγκτές τους είναι το ευθύ και το ανάστροφο κινηματικό.

Στο ευθύ κινηματικό πρόβλημα αφορά την εύρεση της θέσης και του προσανατολισμού του εργαλείου του βραχίονα ως προς την βάση του γνωρίζοντας την θέση κάθε άρθρωσης. Η λύση αυτού του προβλήματος είναι πάντα μια.

Στο ανάστροφο κινηματικό πρόβλημα είναι γνωστά η θέση και ο προσανατολισμός του εργαλείου και αναζητούνται οι θέσεις των αρθρώσεων για να επιβεβαιωθούν. Οι λύσεις εδώ είναι πάνω από μια.

#### **2.1.4 Φάκελος εργασίας**

Ως φάκελος εργασίας ενός ροµπότ ορίζεται ο τρισδιάστατος χώρος που µπορείς να σαρώσει µε την άκρη του(φλάντζα) το ροµπότ.

Ως φάκελος εργασίας µια ροµποτικής εφαρµογής, όµως, ορίζεται ο τρισδιάστατος χώρος που µπορείς να σαρώσει το κύριο σηµείο εργαλείου τελικής δράσης(TCP-Tool Center Point) ή το πλήθος αυτών αν ένα ροµπότ µε πολλαπλά εργαλεία η έχουµε περισσότερα από ένα ροµπότ στην εφαρµογή.

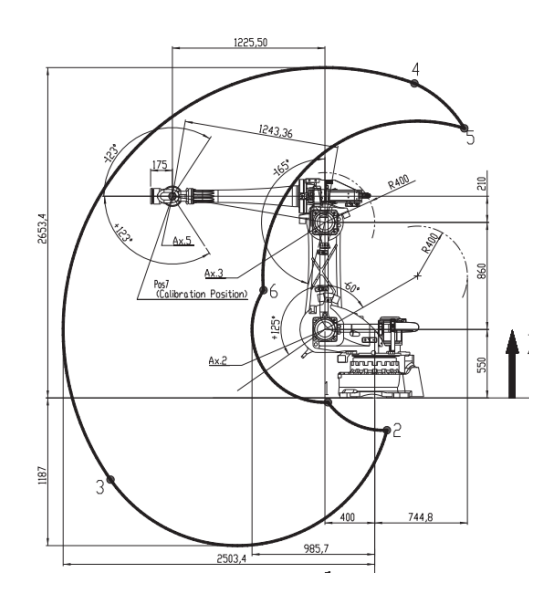

 *Comau NJ 40-Workspace* 

#### **2.1.5 Ωφέλιμο Φορτίο**

Ως ωφέλιμο φορτίο ενός ρομπότ ορίζετε η δύναμη σε κιλά που μπορεί να ασκηθεί στο κέντρο της φλάντζας του ρομπότ. Τονίζεται ότι δεν είναι καθεαυτού τα κιλά που μπορεί να σηκώσει διότι συνυπολογίζονται η ροπή ανάλογα με το κέντρο βάρους ως προς αυτό το κέντρο και η αδράνεια ως προς την επιτάχυνση.

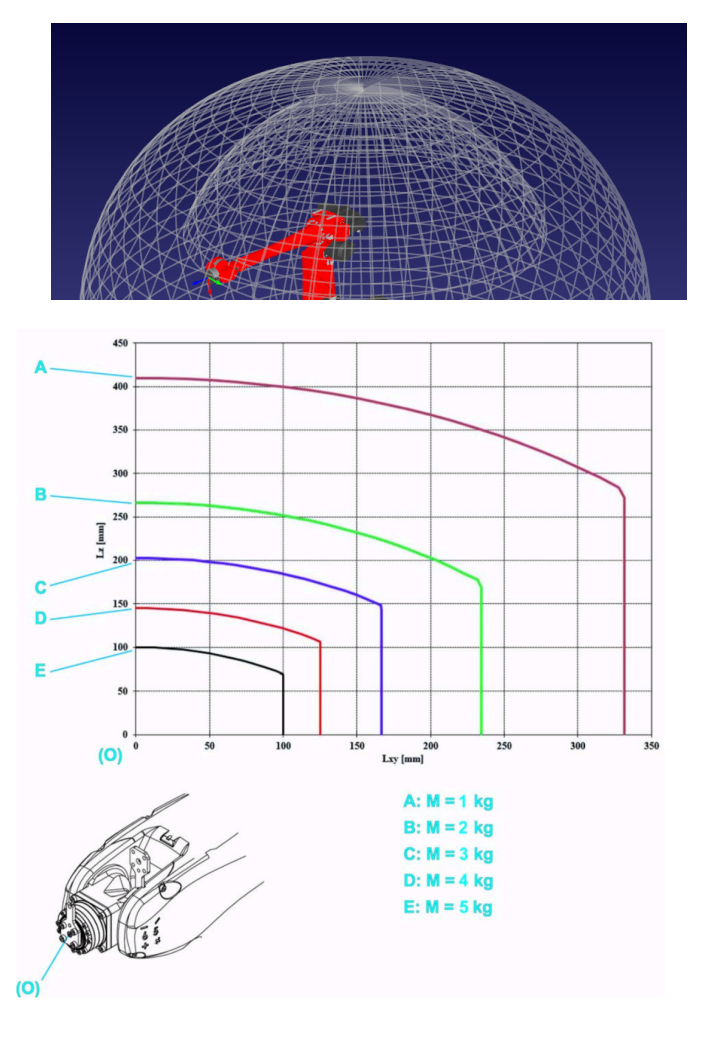

#### **2.1.6 Επαναληψιμότητα**

Η επαναληψιμότητα ενός ρομπότ είναι το εύρος σφάλματος το οποίο ο βραχίονας πηγαίνει το κέντρο αναφοράς του εργαλείο του σε ένα σημείο πολλαπλές φορές κατά τον κύκλο εργασιών του.

#### **2.1.7 Ακρίβεια**

Η ακρίβεια ενός ρομπότ είναι το εύρος σφάλματος το οποίο ο βραχίονας πηγαίνει το κέντρο αναφοράς του εργαλείο του στο σημείο που του έχει οριστεί.

#### **2.1.8 Κύριο σημείο εργαλείου τελικής δράσης (TCP-Tool Center Point)**

Το κύριο σημείο τελικής δράσης του ρομπότ είναι το σημείο του εργαλείου το οποίο διαλέγει ο προγραμματιστείς να δηλώσει στον ελεγκτή τις συντεταγμένες του ως προς το κεντρικό σημείο την φλάντζας του ρομπότ. Είναι αυτό το σημείο το οποίο θα μετακινήσει το ρομπότ στο καρτεσιανό στόχο που θα δοθεί από μια εντολή ευθύγραμμης κίνησης η κίνησης τόξου. Είναι πολύ σημαντικό να δηλωθεί με ακρίβεια για την σωστή λειτουργιά του ρομπότ. Σε κάποιες περιπτώσεις είναι πολύ εύκολο να διαλέξουμε το σημείο π.χ. σε ένα τρυπάνι θα δηλώσουμε την άκρη του τρυπανιού άλλα σε άλλες περιπτώσεις πιο συνθέτων εργαλείων θα πρέπει να διαλέξουμε ένα σημείο το οποίο να μην είναι πάνω στο εργαλείο αλλά να είναι το κέντρο κάποιον σημείων του π.χ. το κέντρο από δυο η τέσσερις βεντούζες από μια αρπάγη κενού.

#### **2.1.9 Κατηγορίες κινήσεων**

Τα βιομηχανικά ρομπότ μπορούν να εκτελέσουν τριών ειδών κινήσεις. Αξονικές, ευθύγραμμες και κυκλικές(κινήσεις τόξου). Οι αξονικές κινήσεις είναι αυτές που κατά την εντολή και την αποθήκευση χρησιμοποιούνε οι μοίρες του κάθε άξονα σε αυτήν την θέση. Δεν χρειάζεται να λυθεί από τον ελεγκτή κάποιο κινηματικό μοντέλο και υπάρχει μόνο έναν

#### **2.1.10 Σημεία αναφοράς**

Τα σημεία αναφοράς είναι σημεία στον τρισδιάστατο χώρο που δηλώνονται από τον προγραμματιστή. Ως δικό τους σημείο αναφορά έχουν την βάση του ρομπότ και πρέπει να προσδιοριστεί με καρτεσιανές συντεταγμένες η απόσταση τους από αυτήν. Έπειτα χρησιμοποιούνε σαν σημεία αναφοράς από τα σημεία στόχων για ευθύγραμμες ή κυκλικές κινήσεις.

#### **2.1.11 Σημεία στόχων**

Τα σημεία στόχων, η μεταβλητές θέσεων, είναι συνθέτες μεταβλητές που αποθηκεύονται στον ελεγκτή του ρομπότ. Αποτελούνε από 6 πραγματικούς αριθμούς, 3 για τις καρτεσιανές συντεταγμένες και 3 για για την κατεύθυνση του κύριου σημείου του εργαλείου τελικής δράσης. Πάντα ως προς το σημείο αναφοράς. Αυτό σημαίνει ότι αν αλλάζουμε σημείο αναφοράς αλλάζουνε και όλα αυτά σημεία ως προς το κέντρο της βάσης του ρομπότ.

#### **2.2.1 Ο Ρομποτικός Βραχίονας** *Comau Racer 5 0.80*

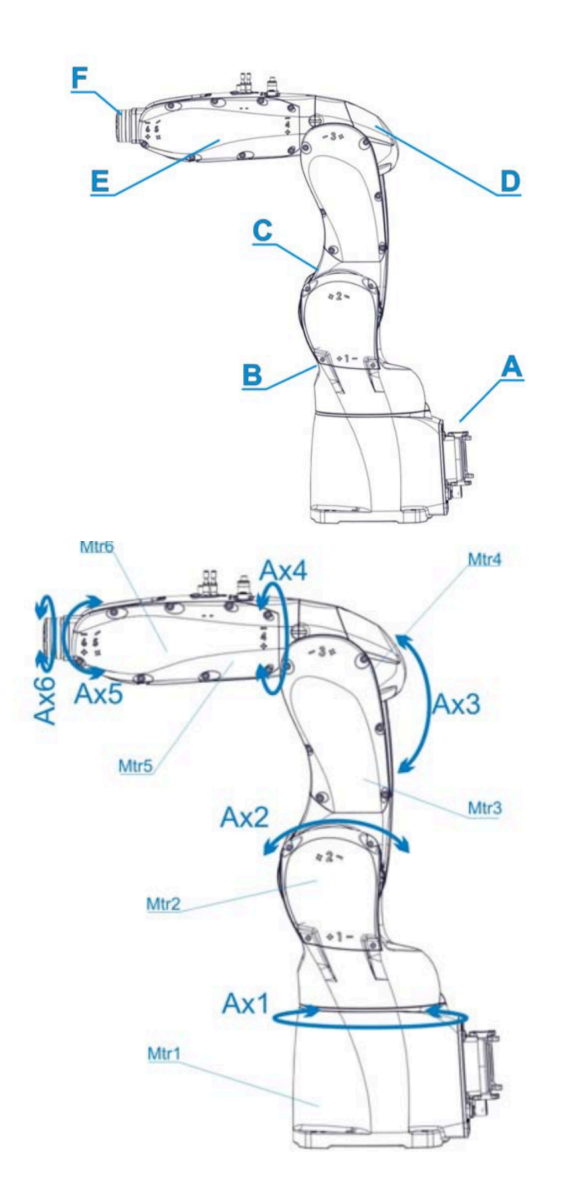

Ο ρομποτικός βραχίονας COMAU RACER 5 είναι ένας βιομηχανικός αρθρωτός ρομποτικός βραχίονας 6 βαθμών ελευθερίας, όπως φαίνεται στο σχήμα(έξι άξονες).

Αποτελείτε από την βάση(A), το σώμα, το μπράτσο, την πήχη, και την φλάντζα εργαλείου. Ως αρθρώσεις έχει την μέση(B), τον ώμο(C), τον αγκώνα(D), τον πήχη(E) και τον καρπό(F) που αποτελούν τους 5 άξονες του που συμπληρώνονται στους 6 την κύλιση της φλάντζας.

Ο ρομποτικός βραχίονας Racer 5 τις Comau έχει 2 εκδόσεις. Ένα με άνοιγμα 630 χιλιοστά και έναν με 809. Εμείς θα προγραμματίσουμε την τελευταία. Ο Φάκελος εργασίας του βραχίονα μας μπορεί να φανεί στις παρακάτω εικόνες.

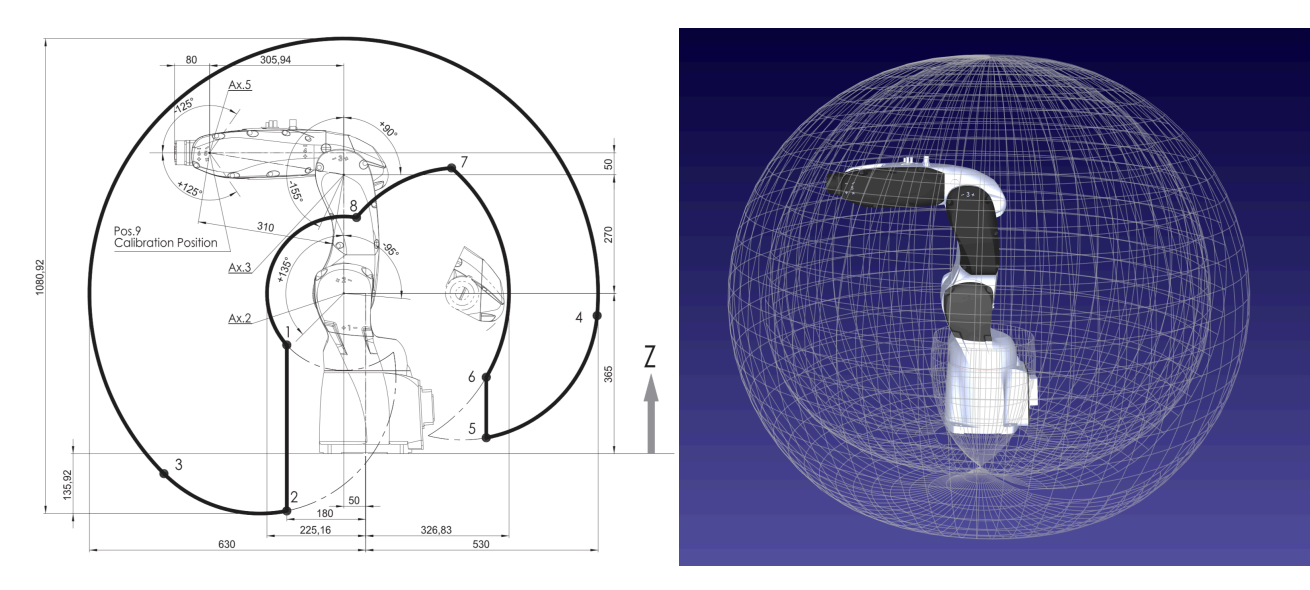

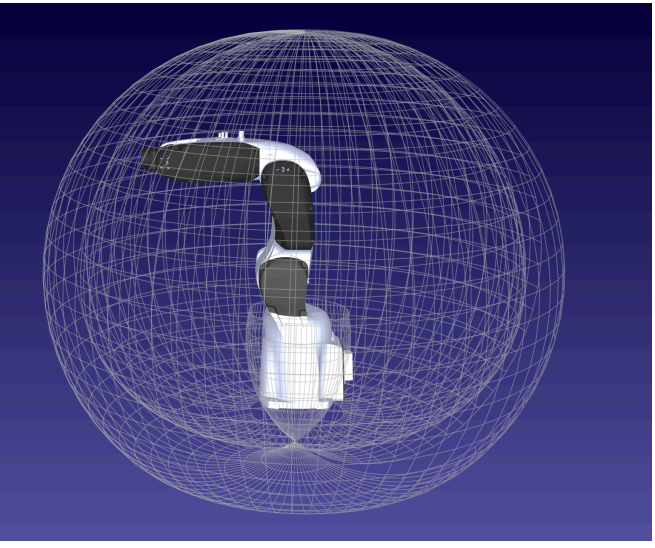

Το ωφέλιμο φορτίο του βραχίονα μας ανέρχεται στα 5kg και έχει επαναληψιμότητα 0.03mm και μπορεί να φτάσει τα 0.005mm με το πακέτο "*absolute accuracy*" της Comau. Ζυγίζει 32kg και μπορεί να εγκατασταθεί και να δουλέψει σε οποιαδήποτε γωνιά. Η ροπή του 4ου και του 5ου άξονα φτάνει τα 8.83Nm και του 6 τα 4.91Nm. Τα όρια των αξόνων κατά σειρά είναι τα: +/- 170° με ταχύτητα 400°/s για τον πρώτο άξονα, -85°/+135 ° με ταχύτητα 360 °/s για τον δεύτερο, -155° / +90° με ταχύτητα 400 °/s για τον τρίτο, +/- 200° με ταχύτητα 500 °/s για τον τέταρτο, +/- 125° με ταχύτητα 500 °/s για τον πέμπτο και +/- 2700° με ταχύτητα 800 °/s για τον έκτο.

Οι συνθήκες λειτουργιάς του είναι σε υγρασία από 5% έως 95% υγρασία, από 0 έως 45 βαθμούς Κελσίου με μεγίστη άνοδο η κάθοδο ανά δευτερόλεπτο του 1,5 °C.

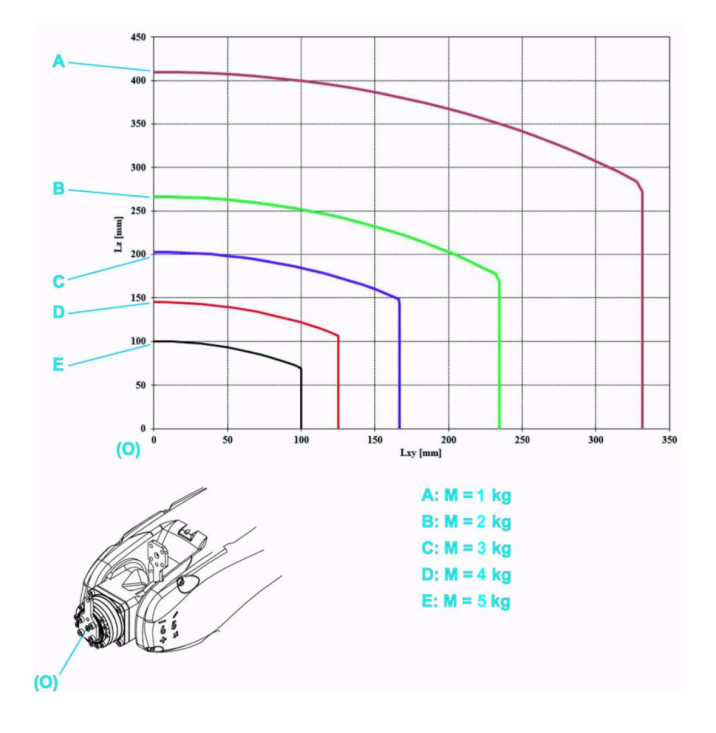

Μεταβολή του ωφέλιμου φορτίου ως προς την απόσταση από το κέντο τη φλάντζας

## **Κεφάλαιο 3: Εφαρµογές**

Σε αυτό το κεφαλαίο θα δούµε µια µια τις εφαρµογές και θα έχουµε αποτελέσµατα, συµπεράσµατα και παρατηρήσεις για την κάθε µια ξεχωριστά.

#### **3.1Ληψη και τοποθέτηση (Pick And Place)**

To *Pick And Place* είναι ίσως σ συχνότερη και βασικότερη εφαρµογή των ροµποτικών βραχιόνων στην βιοµηχανία.

Σε αυτές της εφαρµογές ο βραχίονας ξεκινάει τον κύκλο του από µια ουδέτερη θέση και, πλησιάζει το αντικείµενο σε θέση προσέγγισης για λήψη, έπειτα σε θέση λήψης, κλείνει την αρπάγη του, ξανά στην θέση προσέγγισης για λήψη, συχνά µεταβαίνει σε µια η περισσότερες ενδιάµεσες θέσεις, έπειτα στην θέση προσέγγισης για τοποθέτηση, στην θέση τοποθέτησης και ανοίγει την αρπαγή του, ξανά στην θέση προσέγγισης για τοποθέτηση και τέλος ξανά στην ουδέτερη θέση.

Συχνά το ροµπότ περιµένει κάποιο σήµα ότι υπάρχει έτοιµο αντικείµενο προς λήψη. Αυτό γίνετε µε την χρήση µιας ψηφιακής εισόδου και συνηθίζετε να γίνετε στην θέση προσέγγισης για λήψη για βελτιστοποίηση του χρόνου του κύκλου εργασίας.

Ο κώδικας που γράψαµε για αυτήν την εφαρµογή στην γλώσσα προγραµµατισµού PDL2 της Comau είναι ως εξής.

**CYRCLE** 

MOVE JOINT TO int00000P // Πηναίνει αξονικά στην αρχική θέση ώστε να μηδενίσουν οι άξονες. MOVEFLY Linear to pnt00001P ADVANCE // Πηγαίνει ευθύγραµµα χωρίς να σταµατήσει στην θέση προσέγγισης MOVE Linear to pnt00002P // Πηναίνει ευθύνραμμα στην θέση λήψης

CLOSE HAND 1 // Κλείνει την αρπάγη

MOVEFLY Linear to pnt00001P ADVANCE // Επιστρέφει ευθύγραµµα χωρίς να σταµατήσει στην θέση προσέγγισης MOVEFLY Linear to pnt00003P ADVANCE // Πηγαίνει ευθύγραμμα χωρίς να σταματήσει σε μια ενδιάμεση θέση MOVEFLY Linear to pnt00004P ADVANCE // Πηγαίνει ευθύγραµµα χωρίς να σταµατήσει στην θέση προσέγγισης MOVE Linear to pnt00005P /?Πηναίνει ευθύγραμμα στην θέση απόθεσης OPEN HAND 1 // Ανοίγει την αρπάγη

MOVEFLY Linear to pnt00004P ADVANCE // Επιστρέφει ευθύγραµµα χωρίς να σταµατήσει στην θέση προσέγγισης MOVE JOINT TO jnt00000P // Πηγαίνει αξονικά στην αρχική θέση ώστε να μηδενίσουν οι άξονες.

Από ότι µπορεί να παραιτήσει κάνεις για την πρώτη κίνηση του ροµπότ χρησιµοποιήθηκε η εντολή MOVE JOINT αντί για την MOVE LINEAR. Αυτό έγινε για να επαναφέρονται οι άξονες, κύριος ο έκτος, στην αρχή κάθε κύκλου για να αποφύγουµε µε το πέρασµα των κύκλων να φτάσει σε κάποιο όριο και κάνει κάποια απρόβλεπτη κίνηση.

Οι κινήσεις οι οποίες δεν είναι για τα σηµεία αυτά της λήψης η της τοποθέτησης χρησιµοποιείτε η εντολή MOVEFLY Linear… ADNVANCE από σε αντίθεση µε την MOVE Linear δεν πάει ακριβός στο σηµείο που του ζητήσαµε και σταµατάει αλλά περνάει από κοντά του και προχωράει. Αυτό το κάνουµε για εξοικονόµηση χρόνου και χρησιµοποιείτε η MOVE Linear εκεί που θέλουµε να πάει µε ακρίβεια και να σταµατήσει.

Θα µπορούσαµε να έχουµε την εντολή WAIT DI*X* πριν την εντολή MOVE Linear to pnt00002 για την λήψη αν είχαµε αισθητήριο ώστε ο βραχίονας να περιµένει σήµα στην είσοδο *Χ* πριν πάρει το αντικείµενο καθώς και την εντολή DELAY *Y* για να περιµένει *Υ* χιλιοστά του δευτερολέπτου για να κλείσει η αρπάγη η ακόµα και ξανά µια WAIT DI*X* σε περίπτωση που είχαµε αισθητήριο επιβεβαίωσης στην αρπάγη.

Στο *video1* βλέπουµε την εκτέλεση αυτού του προγράµµατος.

#### **3.2 Λήψη και τοποθέτηση µε µηχανική όραση (Pick And Place with machine Vision)**

Σε αυτήν την εφαρµογή έχουµε σε κοινό τοπικό δίκτυο τον ροµποτικό βραχίονα καθώς και µια βιοµηχανική κάµερα Cognex. Η κάµερα έχει προγραµµατιστεί να εντοπίζει τα φρούτα σε ένα σηκωµένο frame και να στέλνει µέσω TCP/IP στο βραχίονα ένα string µε της συντεταγµένες Χ και Υ καθώς και έναν κωδικό για το χρώµα. Το string έχει µέγεθος 7 ψηφιών µε την µορφή xxxyyyc. το c είναι 1 για κίτρινο, 2 για πράσινο, 3 για µοβ και 0 όταν δεν εντοπίζει φρούτο για να ενεργοποιείτε µια ρουτίνα αναµονής και να ξαναδοκιµάζει.

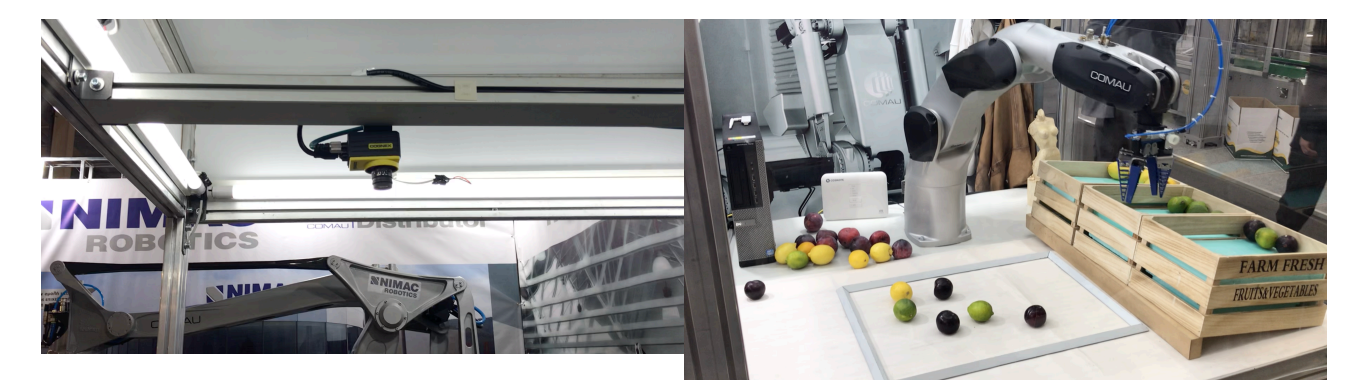

Σε κάθε διαφορετική περίπτωση χρώµατος θα βάζει το φρούτο σε διαφορετικό κασόνι. Για τα σηµεία των φρούτων προς λήψη χρησιµοποιούνε εντολές κινήσεις µε ανοιχτές µεταβλητές:

MOVEFLY LINEAR (x , y , za , 0 ,180 , 0) ADVANCE MOVE LINEAR (x , y , zγ , 0 ,180 , 0)

Από την δήλωση του σηµείου αναφοράς και του κύριου σηµείου εργαλείου τελικής δράσης για z=0 είναι η άκρη της αρπάγης ακουµπάει το τραπέζι.

 $\Omega$ ς za έχουμε την μεταβλητή z για την προσέγγιση και την ορίσαμε 50mm (z := 70) και ως zp για την λήψη τα 15mm (z := 8).

Αφού ληφθεί από τον ελεγκτή του ροµπότ το string από την κάµερα το σπάµε σε 3 integer µεταβλητές µε την εντολή DECODE.

DECODE (iread, x::3, y::3, c::1)

Με αυτό τον τρόπο τα πρώτα 3 νούµερα αποθηκεύονται στην µεταβλητή του x, τα επόµενα 3 στην µεταβλητή του y και το τελευταίο στην µεταβλητή του c.

Να σηµειωθεί εδώ ότι θα µπορούσαµε από την κάµερα να παίρνουµε και την περιστροφή του ως προς z (rz). Σε αυτήν την περίπτωση το string µας θα έχει µέγεθος 10 ψηφιών και θα το κάναµε decode κάπως έτσι:

DECODE (iread, x::3, y::3,rz::3 ,c::1)

Και οι εντολές κίνησης µας θα ήταν:

MOVEFLY LINEAR (x , y , za , 0 ,180 , rz) ADVANCE MOVE LINEAR (x , y , zp , 0 ,180 , rz)

Δεν το χρησιµοποιούµε όµως για τον λόγο ότι τα αντικείµενα µας έχουν στρογγύλο σχήµα.

Η ρουτίνα που γράψαµε για τον έλεγχο της κάµερας από το ροµπότ είναι η εξής:

PROGRAM tcp\_hyb NOHOLD // Το όνοµ<sup>α</sup> την ρουτίνας. Το *NOHOLD* σηµαίνει ότι είναι σαν µια εντολή και εκτελείτε ολόκληρη ακόµ<sup>α</sup> και σε step-by-step

#### CONST // Δήλωση σταθερών

ki\_dv\_accept = 29 // σταθερά αποδοχής για την υπό ρουτίνα *DV\_CNTRL*

ki\_dv\_connect = 30 // σταθερά σύνδεσης για την υπό ρουτίνα *DV\_CNTRL*

ki\_dv\_disconnect =31 // σταθερά αποσύνδεσης για την υπό ρουτίνα *DV\_CNTRL*

#### VAR // Δήλωση µεταβλητών

vi\_netlun\_str: String[5] // για την υπό ρουτίνα *DV\_CNTRL*

vi\_netlun : INTEGER // για την υπό ρουτίνα *DV\_CNTRL*

vi local port : INTEGER // Χρησιμοποιείτε για την δήλωση της πόρτας δικτύου του ρομπότ

vi\_rem\_host : STRING[100] NOSAVE // Χρησιµοποιείτε για την δήλωση της διεύθυνσης της κάµερας

vi rem port : INTEGER // Χρησιμοποιείτε για την δήλωση της πόρτας δικτύου της κάμερας

vi\_read\_string : STRING[10] NOSAVE //Το *string* που διαβάζει το ροµποτ

iread : STRING[10] EXPORTED FROM prog\_camera //Η μεταβλητη απο το κυριο προγραμμα admin : String[5] //Το όνομα χρήστη και ο κωδικός που ορίσαμε στην κάμερα

#### BEGIN

vi local port := 1101 // η πόρτα του ρομπότ

OPEN FILE vi\_netlun (΄NETT΄,΄rw΄) //Άνοιγµα του *socket*

vi\_rem\_host :=192.168.1.232 //Η διεύθυνση της κάμερας

vi\_rem\_port := 23 // Η πόρτα *telnet* που χρησιµοποιεί η κάµερα

DV\_CNTRL(ki\_dv\_connect, (vi\_netlun),(vs\_rem\_host),(vi\_rem\_port)) //Σύνδεση

IF \$DV\_STS = 0 THEN //Αν δεν εντοπιστικέ σφάλµα τότε

WRITE vi\_netlum ('admin\013\10) //Στελνει admin στην καμερα και "*enter*" για username WRITE vi\_netlum ('admin\013\10) //Στελνει admin στην καμερα και "*enter*" για password WRITE vi\_netlum ('SE8\013\10) //Στελνει το κωδικό για *trigger* στην κάμερα και "enter" DV\_CNTRL(ki\_dv\_disconnect, (vi\_netlun)) //Αποσύνδεση

ENDIF

 DV\_CNTRL(ki\_dv\_accept, (vi\_netlun),(vi\_local\_port)) //Διάβασµα απο *socket* IF \$DV\_STS = 0 THEN //Αν δεν εντοπιστικέ σφάλµα τότε

WRITE LUN\_CRT ('[SERVER] Accept successful,NL) //Ενημέρώση στον χρήστη READ vi\_netlum (vs\_read\_string) //Αντιγράφη του socket στην μεταβλητή WRITE LUN\_CRT ('[SERVER] I read ', vs\_read\_string, NL) //Ενηµέρώση στον χρήστη WRITE vi\_netlum ('Bye bye C5G',NL) //Μήνυμα προς την κάμερα

iread := vs\_read\_string // Μεταφορά στην μεταβλητή του κύριος προγράμματος ENDIF

 CLOSE\_FILE vi\_netlum //Κλείσιµο του *socket* END tcp\_hyb // Τέλος προγράµµατος

Στο κύριος πρόγραµµα το ροµπότ διαβάζει από την κάµερα. Αν το string ισούται µε 000000 ( Η κάµερα προγραµµατιστικέ να δίνει αυτό όταν δεν βρίσκει φρούτο) τότε έχουµε ένα delay µερικών δευτερολέπτων και ξαναδοκιµάζει.

Σε άλλη περίπτωση ακολουθεί µια από της τρεις διακλαδώσεις και ανάλογα µε την τιµή του *c,* δηλαδή το χρώµα, αφήνει το φρούτο στο ανάλογο καλάθι.

#### **3.3 Παλετοποίηση**

Το πρόγραµµα σε αυτήν την εφαρµογή ΔΕΕ πραγµατοποιήθηκε από το RACER 5 0.80 αλλά από το PAL 180 της COMAU. Είναι ένα ροµπότ 4 αξόνων που δηµιουργήθηκε για εφαρµογές. παλετοποίησης.

Το ροµπότ επιβεβαιώνει από έναν ή περίστερους σε σειρά αισθητήρες την θέση του προς λήψη αντικειµένου και έπειτα το πηγαίνει προς απόθεση στην θέση του στην παλέτα.

Για τις θέσεις στην παλέτα έχουν δηµιουργηθεί δυο πινάκας µεταβλητών θέσεων ροµπότ. Ένας για τα σηµεία αποθέσεις ( pp[n] ) και ένας για τα σηµεία προσέγγισης τους ( pa[n] )

Το πρόγραµµα πάει ως έξεις:

Toolframe(1,1,1) //Δήλωση εργαλείου, σηµείου αναφοράς και ροµπότ MOVE JOINT TO int0001P // Πηγαίνει αξονικά στην αρχική θέση ώστε να μηδενίσουν οι άξονες. FOR I:=1 TO n DO // n Ο αριθµός κελιών του πινάκα µεταβλητών θέσεως MOVE LINEAR TO pnt0001P // Πηγαίνει ευθύγραμμα στην θέση προσέγγισης για λήψη WAIT FOR \$DIN[x] = ON // Περιμένει να γίνει 1 η είσοδος του αισθητηρίου / αισθητηρίων. MOVE LINEAR TO pnt0002P // Πηγαίνει ευθύγραμμα στην θέση λήψης CLOSE HAND 1 // Πιάνει το αντικείμενο DELAY 500 // Μικρή καθυστέρηση μισού δευτερολέπτου για να επιβεβαιωθεί το πιάσιμο MOVE LINEAR TO pnt0001P // Επιστρέφει ευθύγραμμα στην θέση προσέγγισης για λήψη MOVE JOINT TO jnt0001P // Επιστρέφει αξονικά στην αρχική θέση ώστε να μηδενίσουν οι άξονες. MOVE LINEAR ΤΟ pnt0002P // Πηγαίνει ευθύγραμμα σε θέση πάνω από την παλέτα MOVE LINEAR TO pa[i] // Πηγαίνει ευθύγραμμα στην θέση προσέγγισης προς απόθεση MOVE LINEAR TO pp[i] // Πηγαίνει ευθύγραμμα στην θέση απόθεσης OPEN HAND 1 // Αφήνει το αντικείμενο DELAY 500 // Μικρή καθυστέρηση µισού δευτερολέπτου για να επιβεβαιωθεί την απόθεση

MOVE LINEAR TO pa[i] // Πηγαίνει ευθύγραμμα στην θέση προσέγγισης προς απόθεση MOVE LINEAR TO pnt0002P // Πηγαίνει ευθύγραμμα σε θέση πάνω από την παλέτα MOVE JOINT TO jnt0001P // Επιστρέφει αξονικά στην αρχική θέση ώστε να µηδενίσουν οι άξονες. ENDFOR

#### **3.4 Κατεργασία µε. την χρήση ροµπότ**

Για αυτήν την εφαρµογή χρησιµοποιήσαµε τον λογισµικό SprutCAM Robot 11. Ένα πρόγραµµα CAM που εξειδικεύεται στην κατεργασία µε την χρήση ροµπότ. Δύστυχος ο βραχίονας µας δεν υπήρχε στην βιβλιοθήκη του και αντί αυτού χρησιµοποιήσαµε τον Comau Racer 7 1,4 για τον offline προγραµµατισµό αλλά τρέξαµε το πρόγραµµα που δηµιουργήθηκε στον Comau Racer 5 0.80 που έχουµε

Στο SprutCAM εισάγαγε ένα αρχείο τύπου step από ένα άγαλµα που βρήκαµε online. Εισήγαµε το step του εργαλείου που χρησιµοποιήσαµε (kress router) και δηλώσαµε µε όση περισσότερη ακρίβεια µπορούσαµε τα γεωµετρικά του χαρακτηριστικά, για ναέ έχουµε το πιο ακριβές κύριο σηµείο εργαλείου τελικής δράσης.

Λόγο του ότι είχαµε άλλο ροµπότ στο πρόγραµµα και άλλο στην πραγµατικότητα στάθηκε αδύνατο να κάνουµε interpolation κατά την διεργασία. Αντ' αυτού δίναµε κατευθύνσεις κατεργασίας στο ροµπότ δηµιουργώντας υπό προγράµµατα. Περισσότερες κατευθύνσεις σηµαίνει περισσότερο ακριβές αποτύπωση του τρισδιάστατου µοντέλου.

Για την εκτέλεση ασφαλίσαµε το κοµµάτι µας σε µια µέγκενη για να το κρατάει σταθερό.

Χειροκίνητα στο SprutCAM είχαµε σαν πρώτη κίνηση να πηγαίνει και να ακουµπάει µια γωνιά από το αντικείµενο. Εκτελούσαµε αυτήν την εντολή και αλλάζαµε το σηµείο αναφοράς µέχρι να πετύχουµε το σωστό.

Μόλις το επιβεβαιώσαµε ξεκινήσαµε την κατεργασία.

Μπορούµε να δούµε την τελική δοκιµή στο βίντεο. Ο κώδικας θα επισηµανθεί µαζί µε την εργασία σε ξεχωριστό αρχείο γιατί είναι υπερβολικά µεγάλος.

//*Τρις περί χαλκείοις Κρήτην ποσί δινεύοντα*, [Απολλώνιος](https://el.wikipedia.org/wiki/%CE%91%CF%80%CE%BF%CE%BB%CE%BB%CF%8E%CE%BD%CE%B9%CE%BF%CF%82_%CE%BF_%CE%A1%CF%8C%CE%B4%CE%B9%CE%BF%CF%82) ο Ρόδιος, Αργοναυτικά 4, 1644

## **Κεφάλαιο 4: Συµπεράσµατα και παρατηρήσεις**

## **4.1 Παρατηρήσεις**

## **4.1.1 Λήψη τοποθέτηση**

Η Λήψη τοποθέτηση είναι από τις βασικότερες και ευκολότερες χρήσεις ενός βιοµηχανικού βραχίονα. Έχει εφαρµογές σε σχεδόν σε όλου του κλάδους τις βιοµηχανίας. Είναι µια εφαρµογή που στην απλή της µορφή µπορεί να προγραµµατιστεί από µηχανικό µε ελάχιστη εµπειρία στην ροµποτική.

Η σηµαντικότερη πρόκληση σε αυτές τις εφαρµογές είναι η επιλογή της κατάλληλης αρπάγης. Καθώς κάθε εφαρµογή είναι µοναδική λόγο του αντικειµένου και του περιβάλλοντος.

Ανάλογα µε τις απαιτήσεις της εφαρµογής µπορούµε να χρησιµοποιήσουµε από ένα µικρό ροµπότ τεσσάρων αξόνων τύπου *scara* µέχρι και πολύ µεγαλυτέρα µε έξι άξονες και παραπάνω ως εξωτερικούς.

## **4.1.2 Λήψη τοποθέτηση µε ροµποτική όραση**

Ενώ αυτή η εφαρµογή µοιάζει να είναι πολύ όµοια µε την προηγούµενη στην πραγµατικότητα είναι πολύ πιο συνθέτη. Ο λόγος είναι ότι χρειάζεται πολύ σχολαστική ενσωµάτωση των ροµποτικών συστηµάτων µε αυτών την µηχανικής όρασης.

Κατά κύριο λόγο για αυτούς τους σκοπούς χρησιµοποιούνε τεχνικές δικτύων αλλά και βιοµηχανικά πρωτοκολλά επικοινωνίας ( *profinet, profibus, etherCAT* κ.α.)

Ο λόγος που προτιµάτε έναντι της απλής είναι σε περιπτώσεις που τα αντικείµενα ερχοντε σε ακαθόριστη ροή και δεν µπορεί να γίνει ταξινόµηση η προτιµάτε να αποφευχθεί.

Ένας άλλος λόγος είναι όταν θέλουµε να γίνει κάποιου τύπου διαλογή η ποιοτικός έλεγχος κατά την λήψη των αντικειµένων η όταν τα αντικείµενα βρίσκονται σε κίνηση.

### **4.1.3 Λήψη τοποθέτηση µε ροµποτική όραση**

Η παλετοποίηση είναι και αυτή µια. εφαρµογή µε καθολική χρήση στην βιοµηχανία.

Μονοπωλεί κατά κύριο λόγο στο τέλος της γραµµής παράγωγης και µπορεί και αυτή να χρησιµοποιηθεί µε την χρήση ροµποτικής όρασης.

### **4.1.4 Κατεργασία µε. την χρήση ροµπότ**

Η κατεργασία µε την χρήση ροµπότ έρχεται να για να αλλάξει τα µέχρι τώρα δεδοµένα µε την χρήση. µηχανών *cnc*.

Τα πλεονεκτήµατα που παρουσιάζει έναντι της κατεργασίας µε *cnc* είναι ο φάκελος εργασίας, η ευελιξία του και το χαµηλότερο κόστος. Ενώ τα µειονεκτήµατα τους είναι η αντοχή και η ακρίβεια

# **4.2 Γενικές παρατηρήσεις**

Γενικά παρατηρούµε ότι η ροµποτική είναι ένας κλάδος ραγδαία αναπτυσσόµενος οπού η χρήση τους σταµατάει εκεί που σταµατάει και η φαντασία µας.

Ως δεξιότητα είναι µια από της πιο χρήσιµες που µπορεί να αναπτύξει ένας σηµερινός Μηχανικός Αυτοµατισµού.

## Βιβλιογραφία

https://nereus.mech.ntua.gr/courses/robotics/robotics\_pdf/intro.pdf

<https://www.newsbeast.gr/technology/arthro/667477/to-proto-robot-stin-istoria-tis-anthropotitas>

https://projectrobotics.wordpress.com/team1/ορισµόι-των-ροµπότ/

<https://www.schooling.gr/article/29/ti-einai-i-rompotiki>

[https://projectrobotics.wordpress.com/team1/](https://projectrobotics.wordpress.com/team1/%CE%BA%CE%B1%CF%84%CE%B7%CE%B3%CE%BF%CF%81%CE%AF%CE%B5%CF%82-%CF%84%CF%89%CE%BD-%CF%81%CE%BF%CE%BC%CF%80%CF%8C%CF%84/)κατηγορίες-των-ροµπότ/

[http://www.eln.teilam.gr/sites/default/files/lesson08\\_1.pdf](http://www.eln.teilam.gr/sites/default/files/lesson08_1.pdf)

[https://projectrobotics.wordpress.com/team1/](https://projectrobotics.wordpress.com/team1/%CF%81%CE%BF%CE%BC%CF%80%CF%8C%CF%84-%CF%83%CF%84%CE%BF%CE%BD-%CE%BA%CE%B9%CE%BD%CE%B7%CE%BC%CE%B1%CF%84%CE%BF%CE%B3%CF%81%CE%AC%CF%86%CE%BF/)ροµπότ-στον-κινηµατογράφο/

[https://el.wikipedia.org/wiki/](https://el.wikipedia.org/wiki/%CE%92%CE%B1%CE%B8%CE%BC%CE%BF%CE%AF_%CE%B5%CE%BB%CE%B5%CF%85%CE%B8%CE%B5%CF%81%CE%AF%CE%B1%CF%82)Βαθµοί\_ελευθερίας

<https://ikee.lib.auth.gr/record/296733/files/GRI-2018-21073.pdf>

COMAU\_Racer\_5\_stm\_en\_manual.pdf

COMAU\_PDL2 PROGRAMMING FOR COMAU ROBOTICS.pdf

COMAU\_R1C-manual.pdf

*Τρις περί χαλκείοις Κρήτην ποσί δινεύοντα*, [Απολλώνιος](https://el.wikipedia.org/wiki/%CE%91%CF%80%CE%BF%CE%BB%CE%BB%CF%8E%CE%BD%CE%B9%CE%BF%CF%82_%CE%BF_%CE%A1%CF%8C%CE%B4%CE%B9%CE%BF%CF%82) ο Ρόδιος, Αργοναυτικά 4, 1644